# **KHS Guidance**

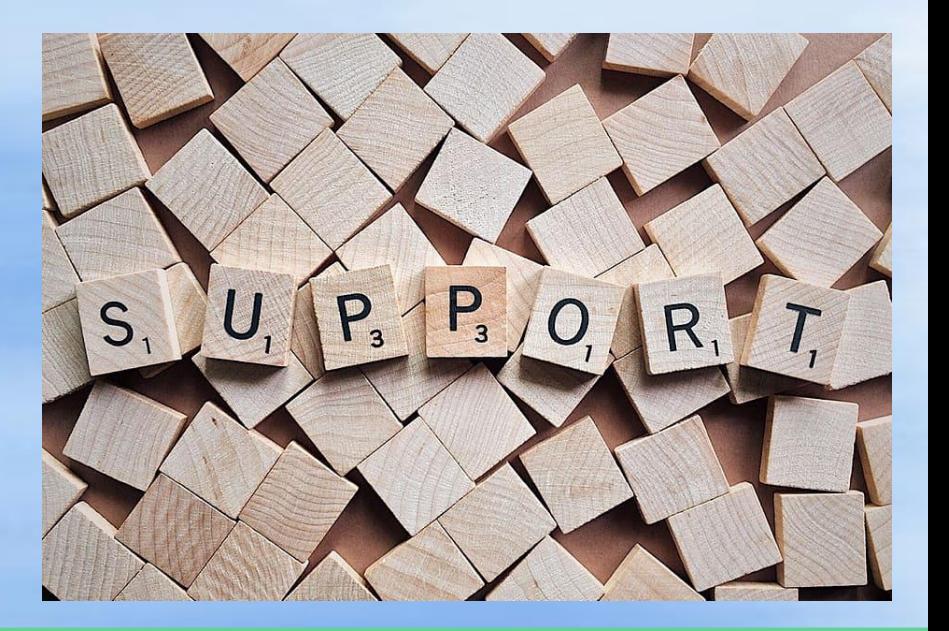

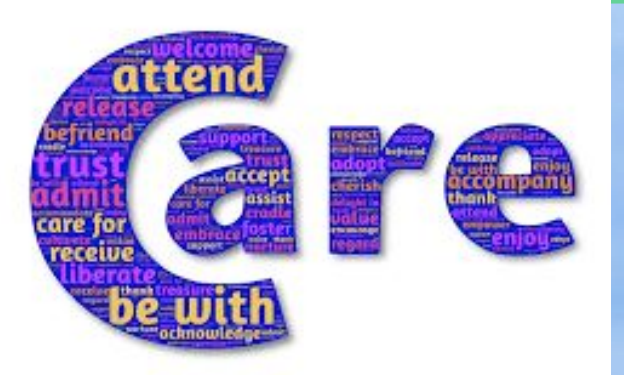

### **Grade 9 Class Presentation Fall 2023**

### **WHO...**  Is in the KHS Guidance Office? Is your Guidance Counsellor?

#### **Guidance Counsellors:**

Ms. Daniels Last names A - Gr susan.daniels@yrdsb.ca Ms. Lemmon Last names Gu - Ne katherine.lemmon@yrdsb.ca Mr. Ward Last names Ni - Z [spencer.ward@yrdsb.ca](mailto:spencer.ward@yrdsb.ca) Ms. Gowan Administrative Assistant

### **KHS Guidance Counsellors**

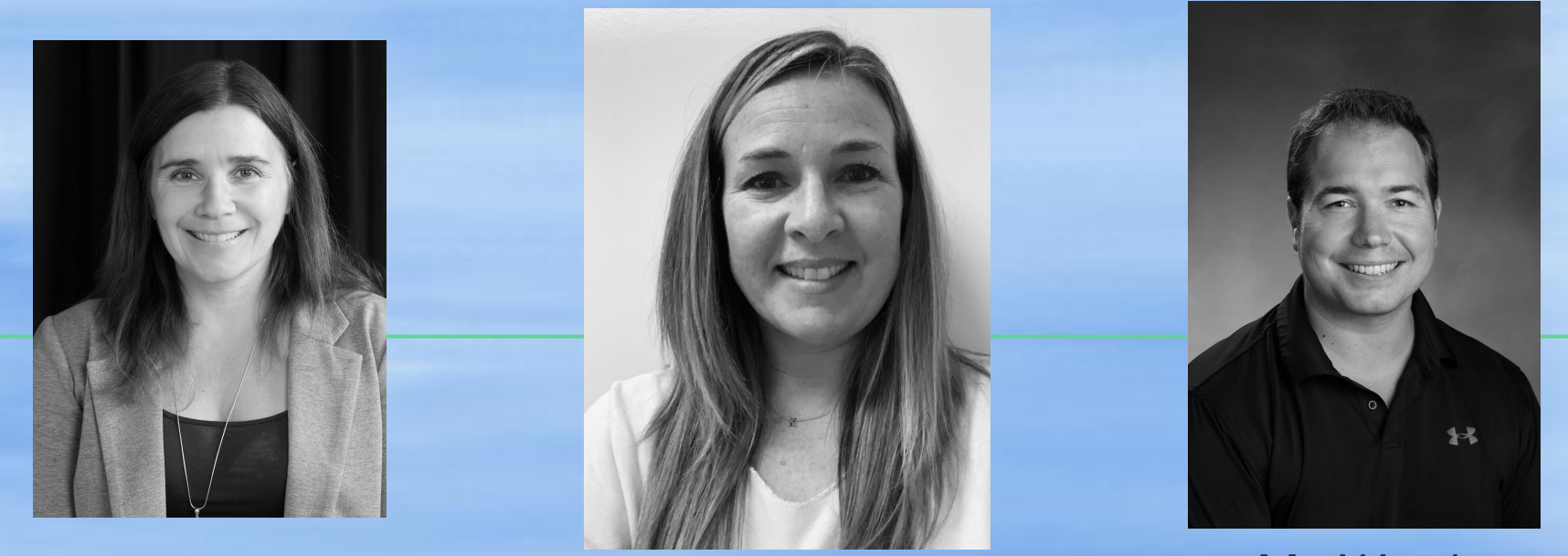

Ms. Daniels Last names A - Gr susan.daniels@yrdsb.ca Ms. Lemmon

Last names Gu-Ne katherine.lemmon@yrdsb.ca

Mr. Ward Last names Ni - Z spencer.ward@yrdsb.ca

### **WHAT...**

### **Are Guidance Counsellors?**

Answer: Teachers who support student well being and success at school and in life

#### **Some reasons why you might want to talk to a Guidance**

#### **Counsellor:**

Community Involvement Timetable Issues Mental Health **Post-secondary** Study Strategies **Personal Issues** 

Summer/Night School SHSM/OYAP/Dual Credits - programs

AND MANY OTHERS - really anything you want to talk about

## **WHERE... Is the Guidance Office?**

Located in the main hallway, just a few doors down from the Main Office.

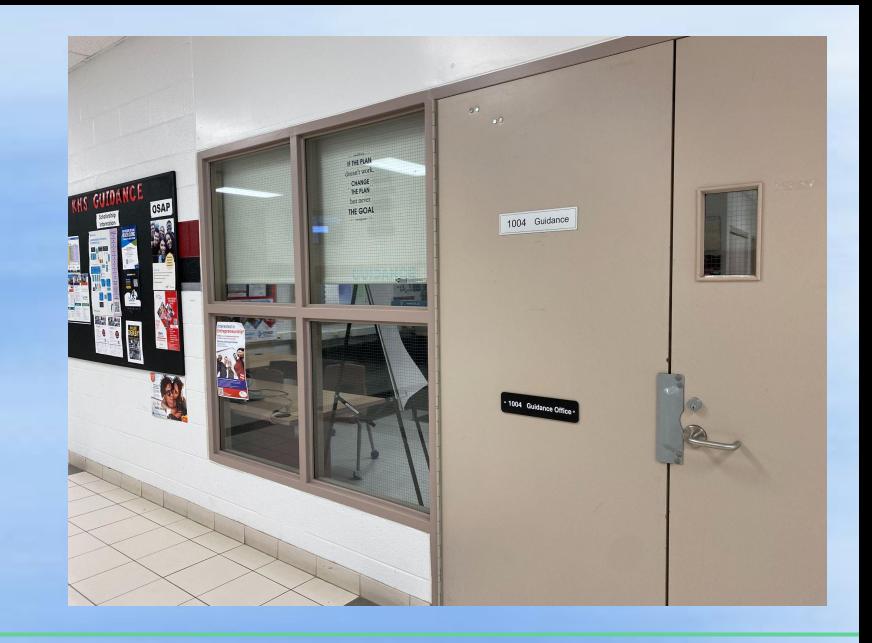

### **Do I book an Appointment?**

You can book an appointment using Teachassist or by calling/visiting the Guidance Office

### **[Making an Appointment using Teachassist](https://drive.google.com/file/d/1vxCHabtbR_23GT5Gs9I5Klrfemn7rq4N/view?usp=sharing)**

- 1. Log into your Teach Assist account (https://ta.yrdsb.ca/yrdsb).
- 2. Scroll down until you see the sub-heading "**Appointment Bookings**". Click on it.
- 3. Choose your counsellor.
- 4. Click on the day and time you want to have your appointment. Please do not book an appointment when you have a test or presentation.
- 5. On the day of your appointment, let your teacher know you have a guidance appointment and come to the Guidance Office a couple of minutes before your scheduled time. Check-in with our Guidance secretary, Ms. Gowan and wait to be seen.
- 6. If you need to cancel your appointment for any reason, click "Cancel".

#### **Making an Appointment using Teachassist**

≔¤

#### **Appointment Bookings** No appointments today Book Appointment for the date 2023-09-21 September 2023  $\overline{\text{Su}}$  | Mo | Tu | We | Th | Fr | Sa **Customize Password**

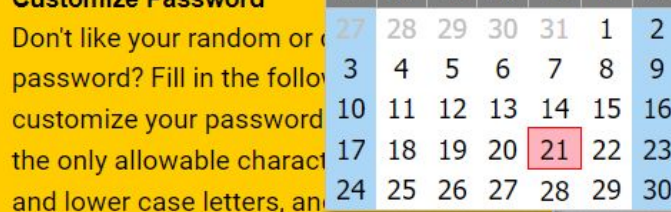

 $\mathbf{\overline{X}}$ 

◯ Time Table Issues

- Transcript/Credit Counselling
- ◯ Scholarships
- Summer School
- O SHSM
- O Pathway Opportunities/Post Secondary
- Study Strategies
- O Personal Issue
- O Other Not listed above

 $\Box$  Check this box if your parent will be a part of the meeting □ Request Online Video meeting **Submit Reason** 

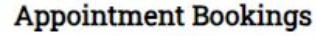

No appointments today

Book Appointment for the date 2023-09-21

Ħ

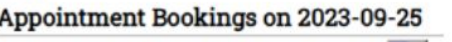

Book Appointment for the date 2023-09-25

#### All open appointments

**Back** 

 $G)$ 

@ 11:30:00

@ 12:30:00

@ 12:50:00

@ 13:10:00

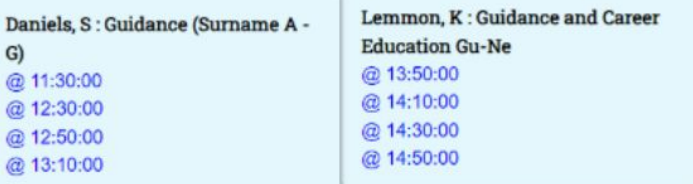

Ward, S: Guidance and Career **Education** (Ni-Z) @ 09:10:00 @ 09:50:00 @ 10:10:00 @ 12:30:00 @ 12:50:00

## **Google Classroom KHS Guidance and Student Success**

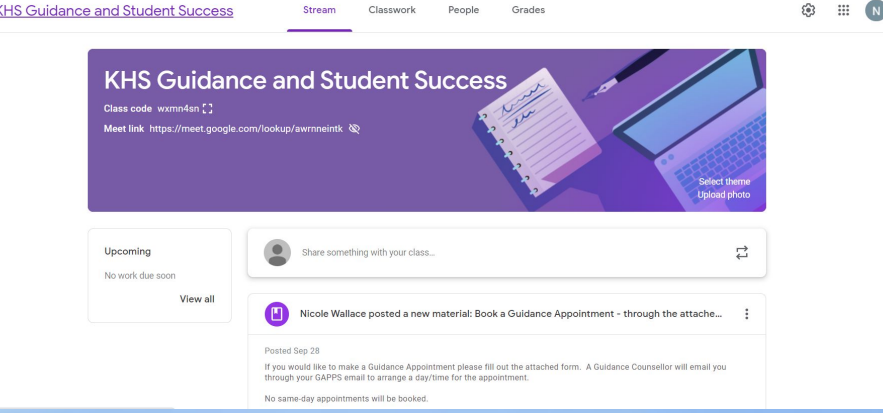

Many resources and information posted: Appointment Booking form, night school, timetable, mental health and MUCH more. **All grade 9's were invited during the first week of school but if you missed it…** Class code: wxmn4sn

## **Community Involvement Hours**

- 40 hours required for graduation
- "Assisting community members in need"

### **Examples:**

- Elementary and Secondary Schools
- Animal Care
- Community Spaces and Events and Youth Programs Political and Religious Organizations Environment, Health and Public Services Charitable Organizations Sports and Recreation

## **Community Involvement Hours**

#### **Process:**

- Get work pre-approved through your Guidance Counsellor before you do the work.
- Guidance Counsellor will email you a Community Involvement Form to get filled out after work is complete
- Pick up a Community Involvement Form in the Guidance **Office**

### **Graduation Requirements**

It is important to check that you are on target to meet your graduation requirements. If you have any questions please contact your Guidance Counsellor.

- 30 credits
- **Literacy**
- Community Involvement
- **Online Learning Requirement**

#### What do you need to graduate from high school?

#### **18 compulsory credits**

ontario.ca/graduatehighschool

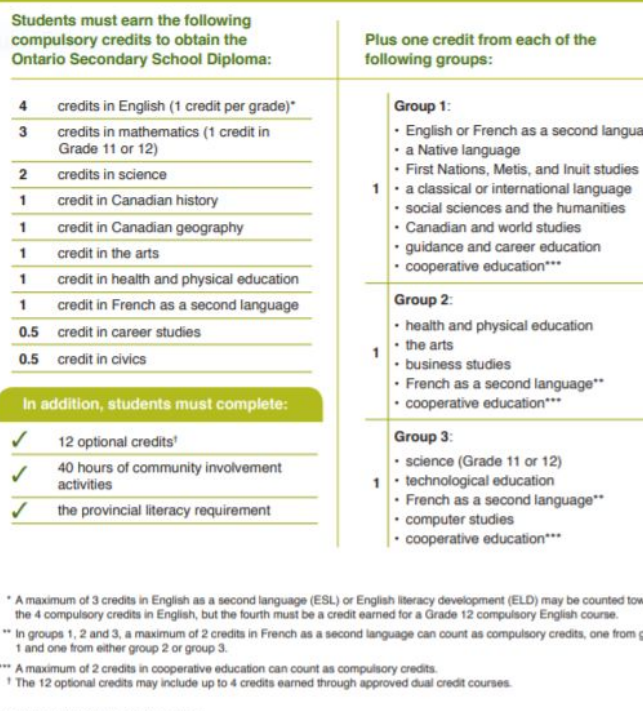

Ontario<sup>W</sup>

roup

### **Accessing My Pathway Planner AKA My Blueprint**

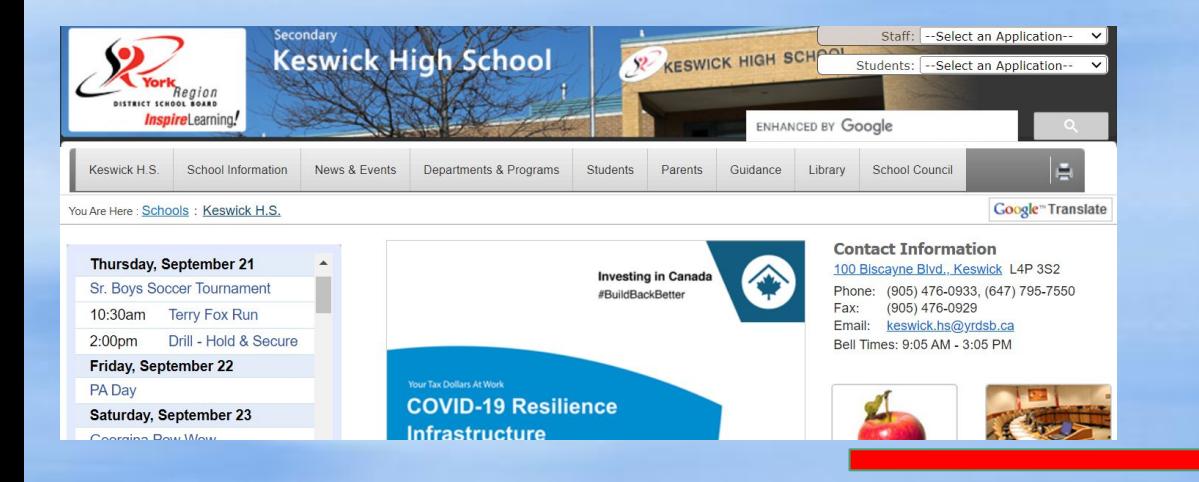

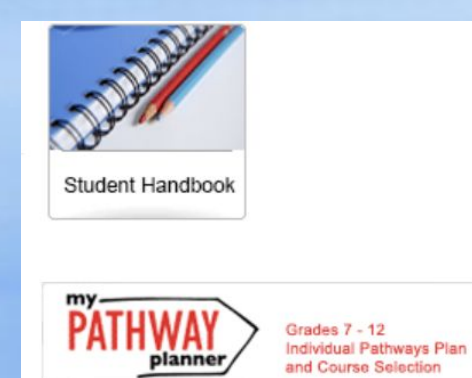

Google

Apps for Education

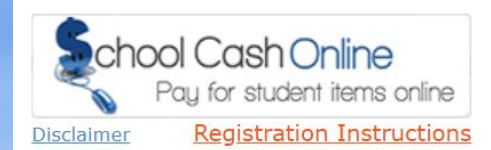

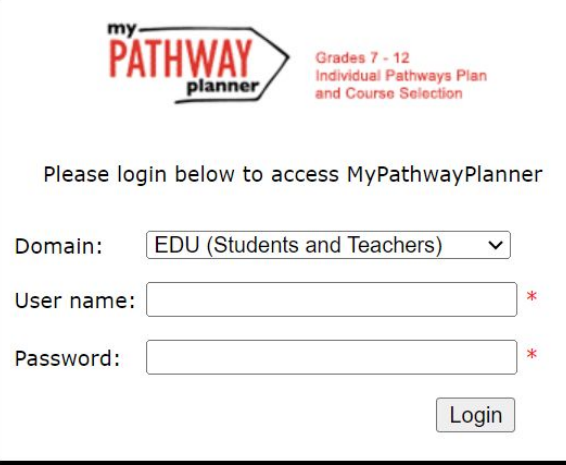

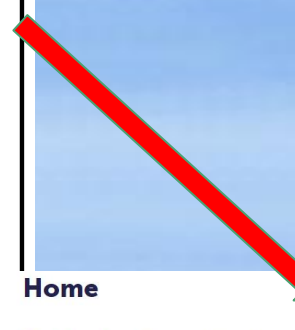

Dashboard Tasks Class Activities Goals Portfolios

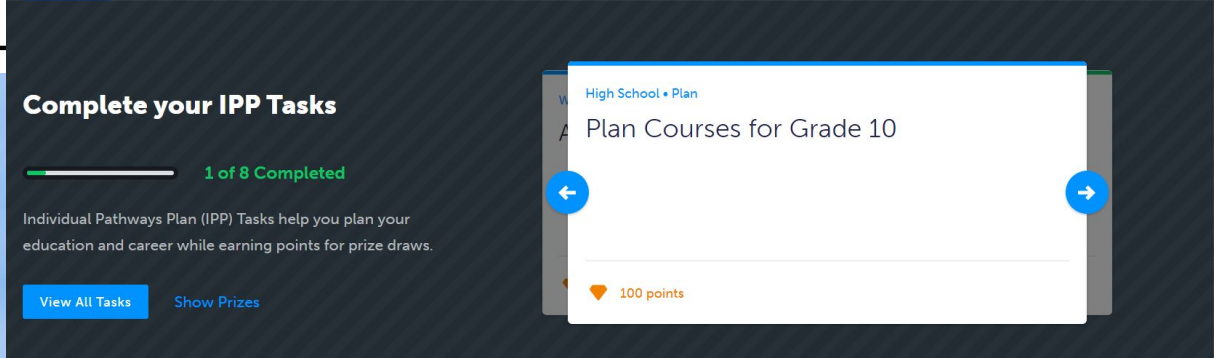

## **Thank you for listening**

Take care and remember that your Guidance Counsellor is available to support you.

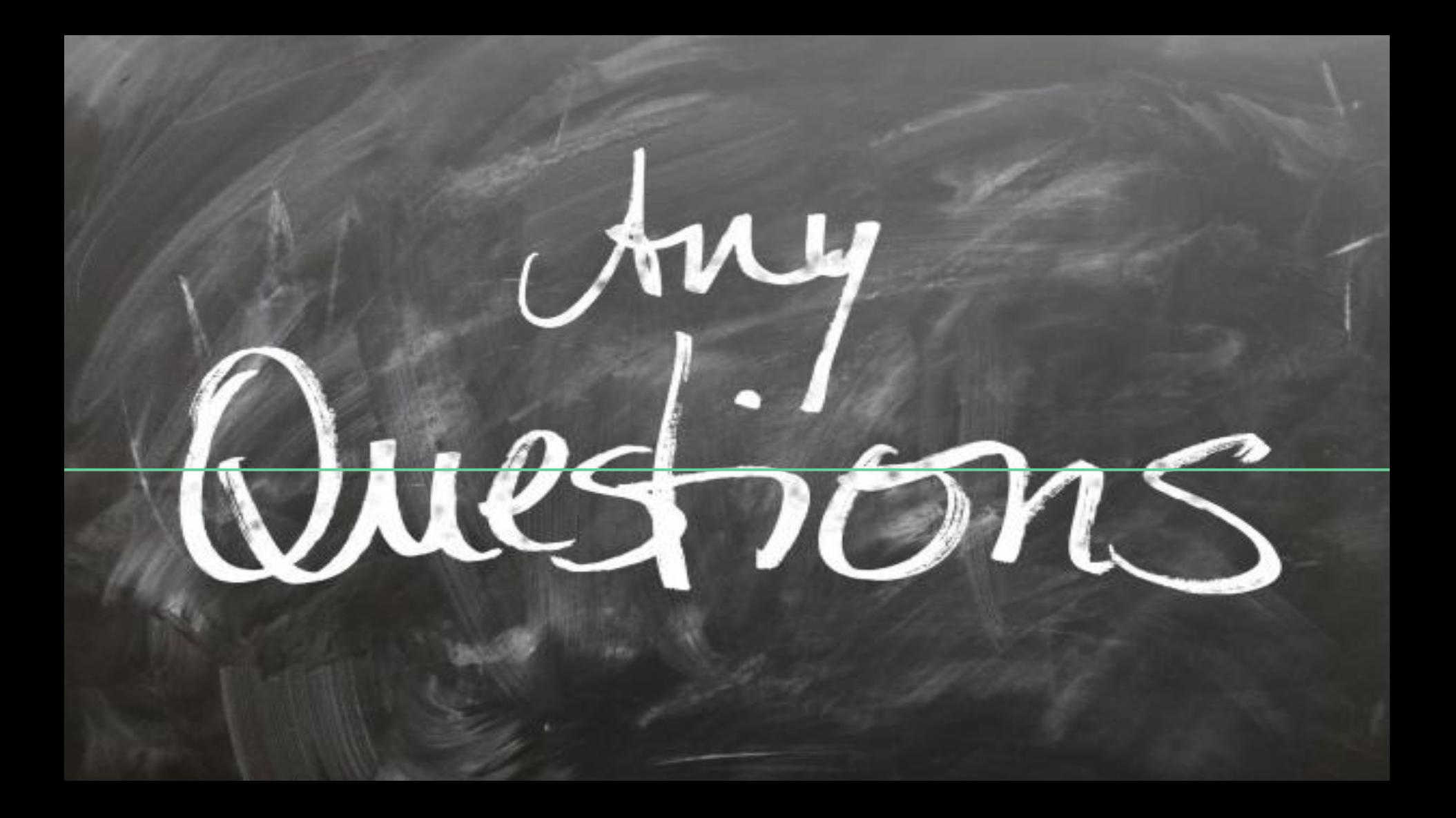